## SAP ABAP table KOMWBHK SELECT {Trading Contract: Structure for Header Selection}

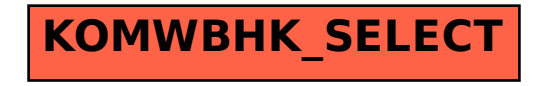